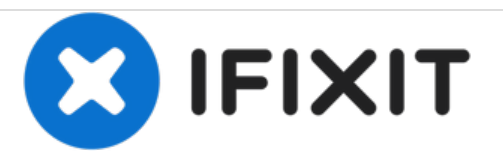

# **iMac Intel 21,5" EMC 2544 Festplatte austauschen**

Nur ein Zwischenschritt

Geschrieben von: Walter Galan

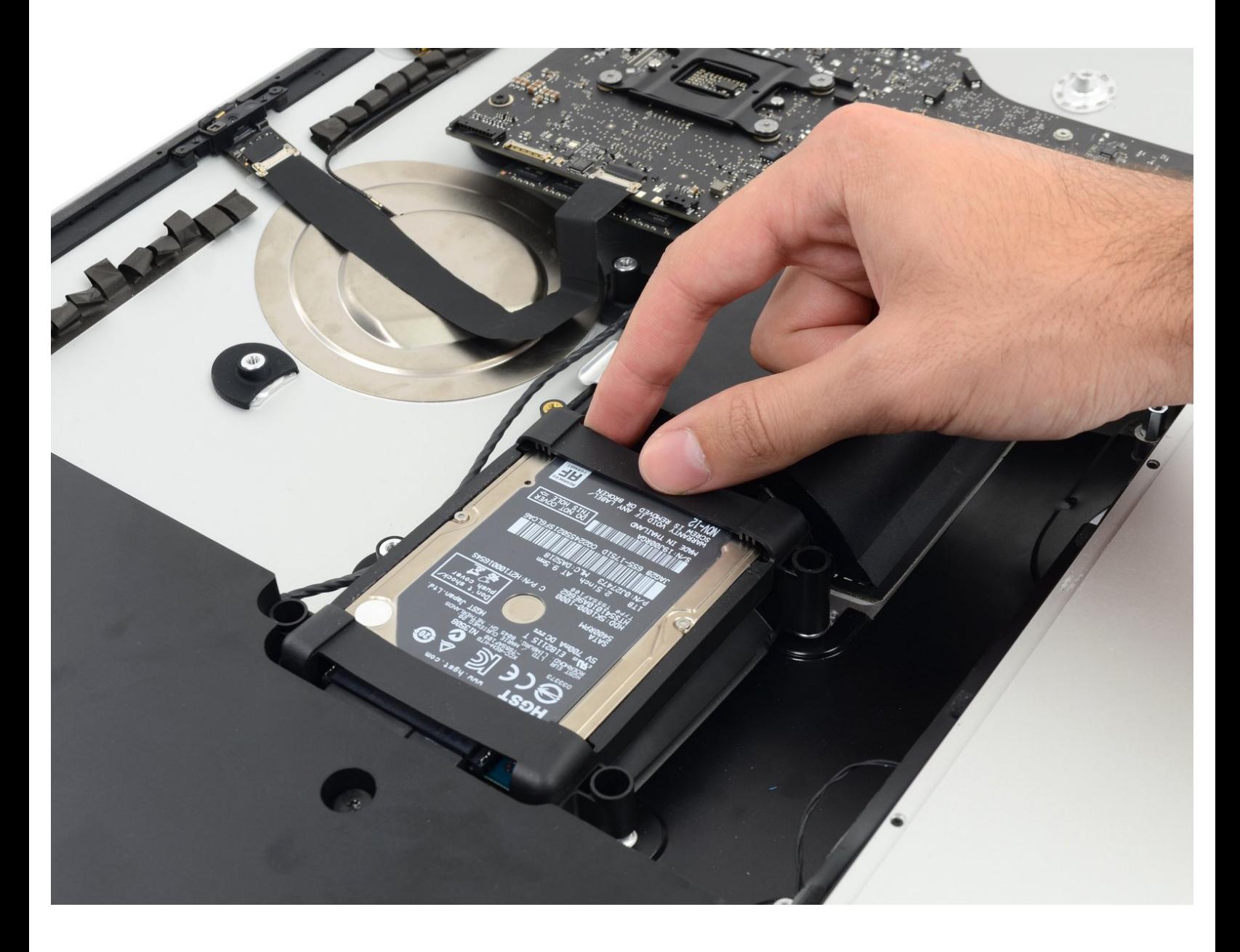

## **EINLEITUNG**

Nur ein Zwischenschritt

#### **Schritt 1 — Festplatte**

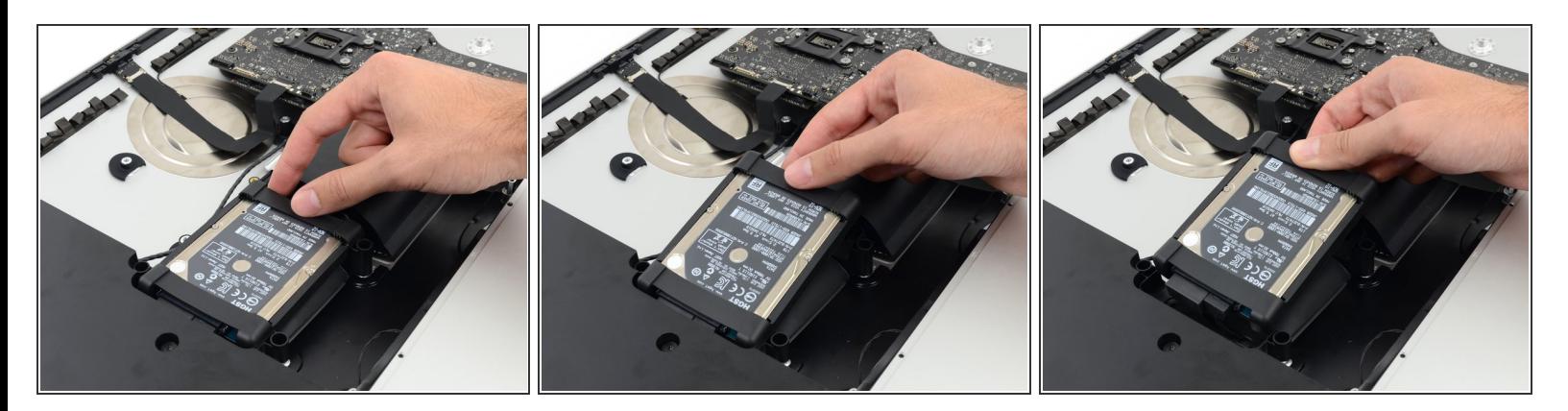

Hebe die Festplatte am Rand, der am nächsten vom Logic Board ist, hoch und ziehe sie leicht aus ihrem Sitz.  $\bullet$ 

Die Festplatte ist noch mit zwei Kabeln angeschlossen, versuche nicht, sie ganz zu entfernen.

#### **Schritt 2**

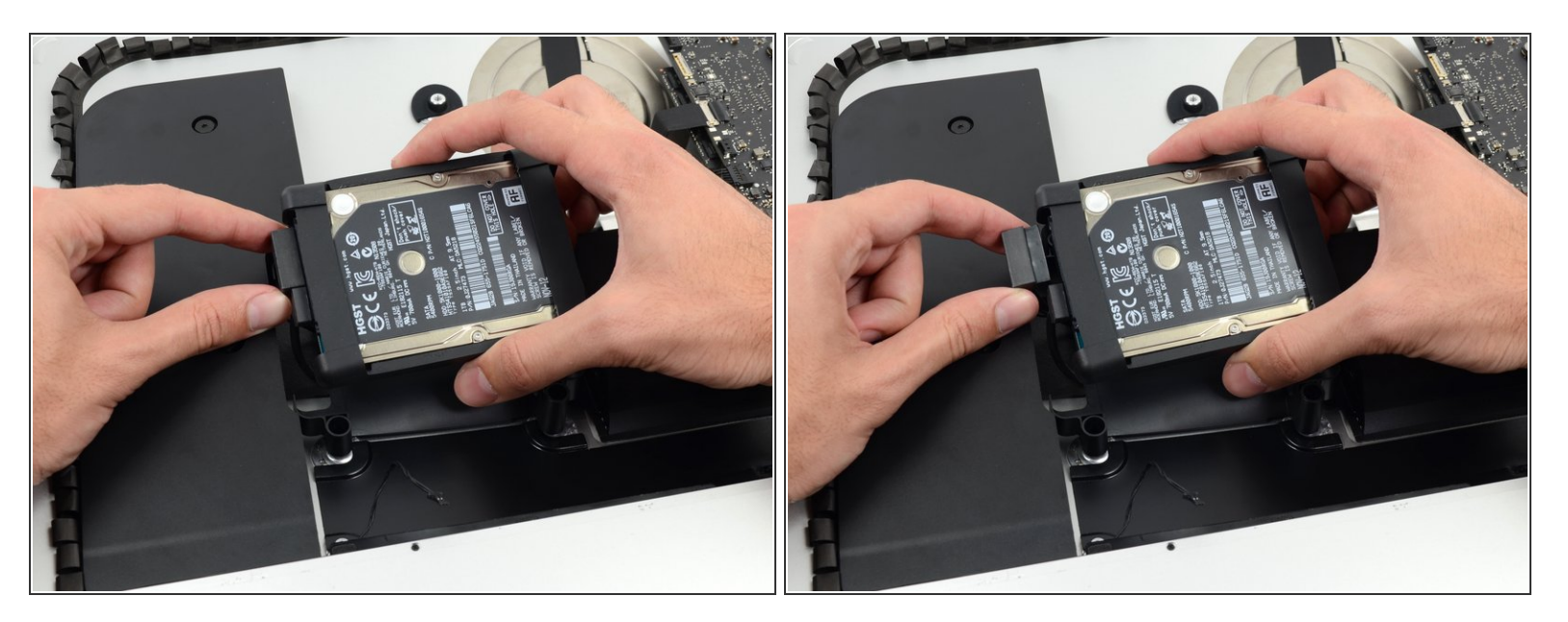

Löse das SATA Stromversorgungskabel.

### **Schritt 3**

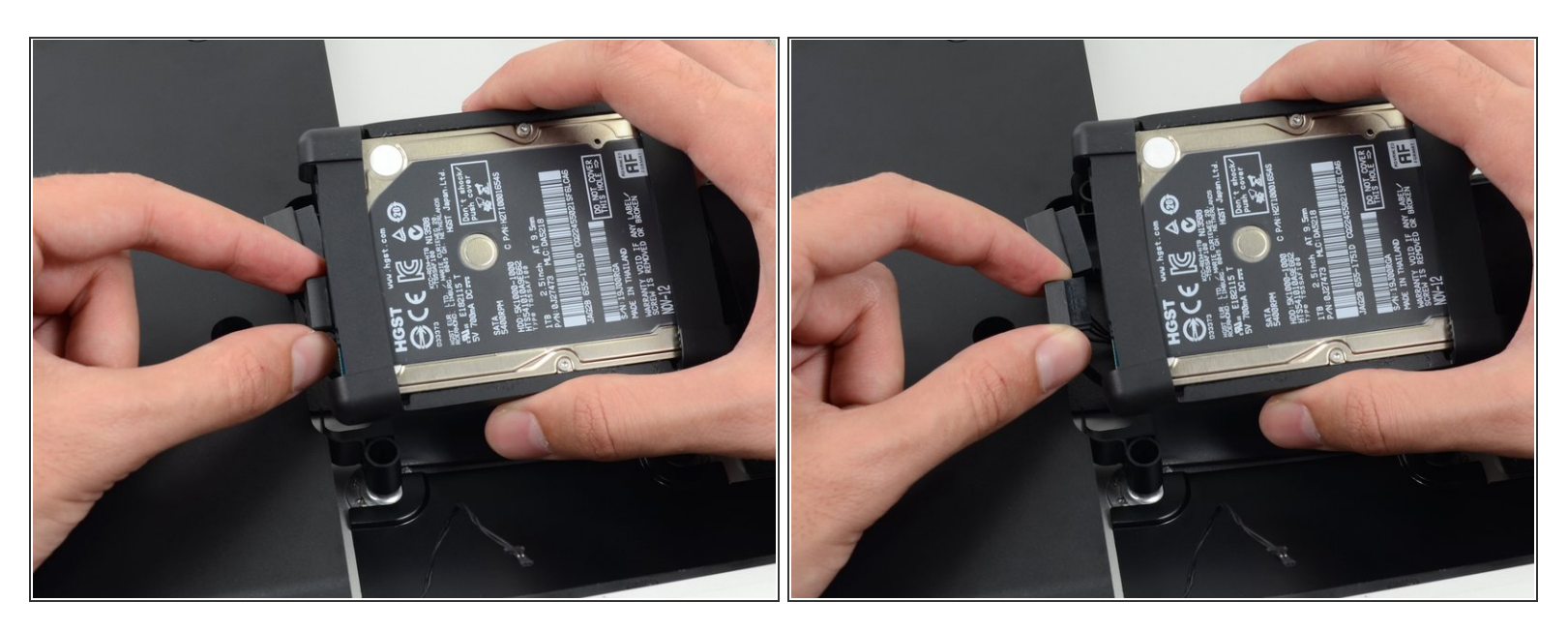

Löse das SATA Datenkabel von der Festplatte.

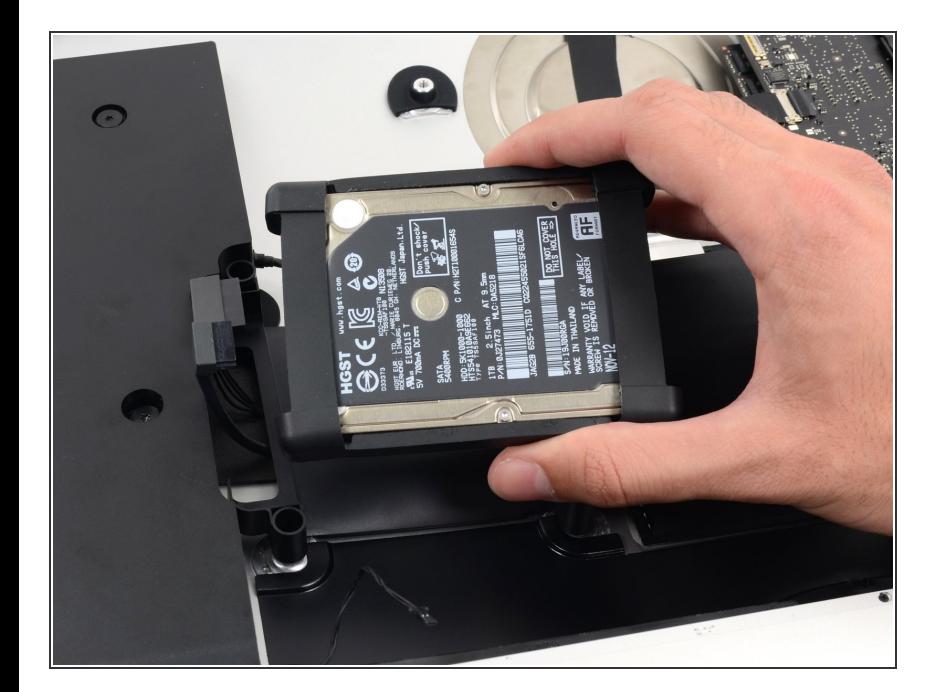

#### **Schritt 4**

Entferne die Festplatte vom iMac.

Um dein Gerät wieder zusammenzusetzen, folge den Schritten in umgekehrter Reihenfolge.